## 端末設定の変更について

画面の構成やデザインが一部変更されます。また、設定項目が追加 /変更/削除されます。

## お定項目の変更について

変更される項目は次のとおりです。

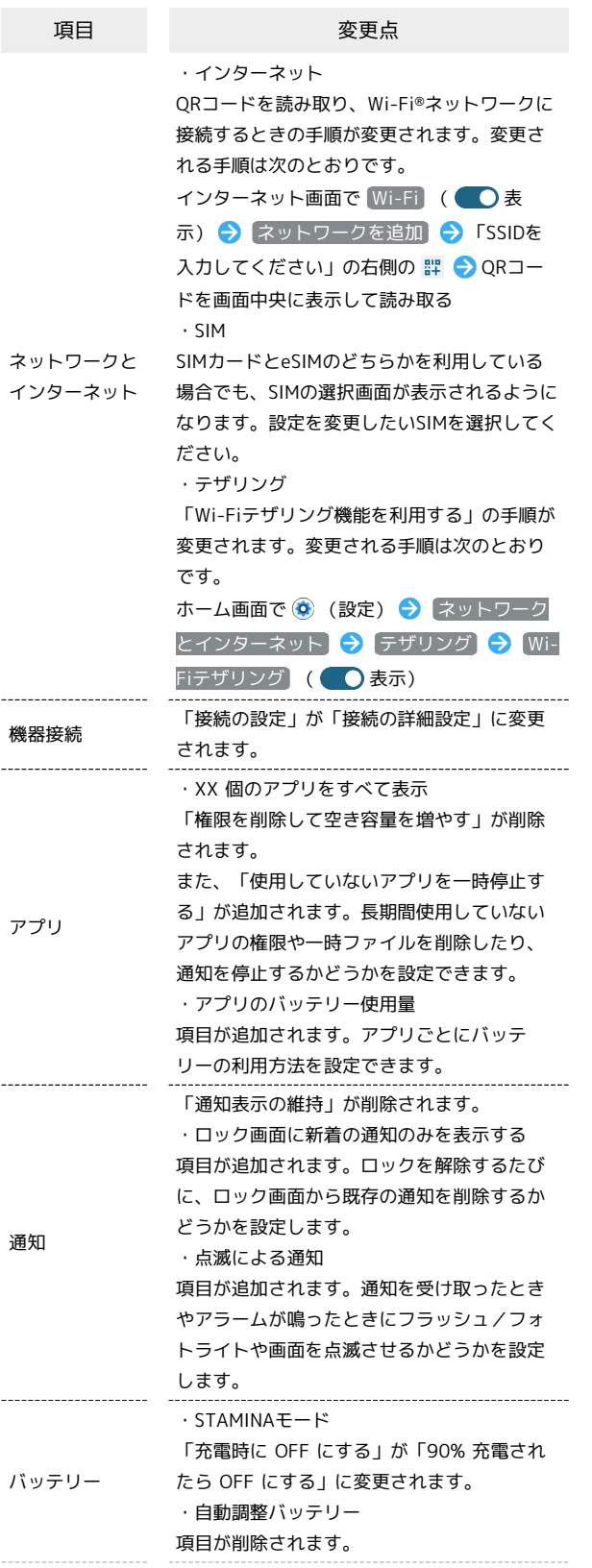

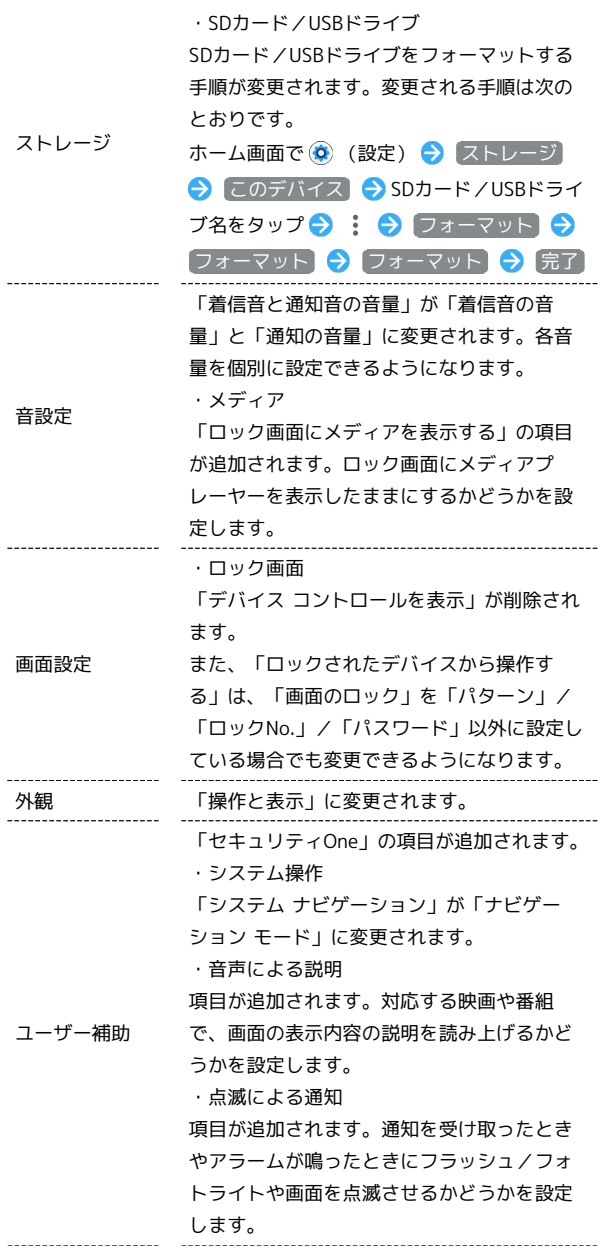

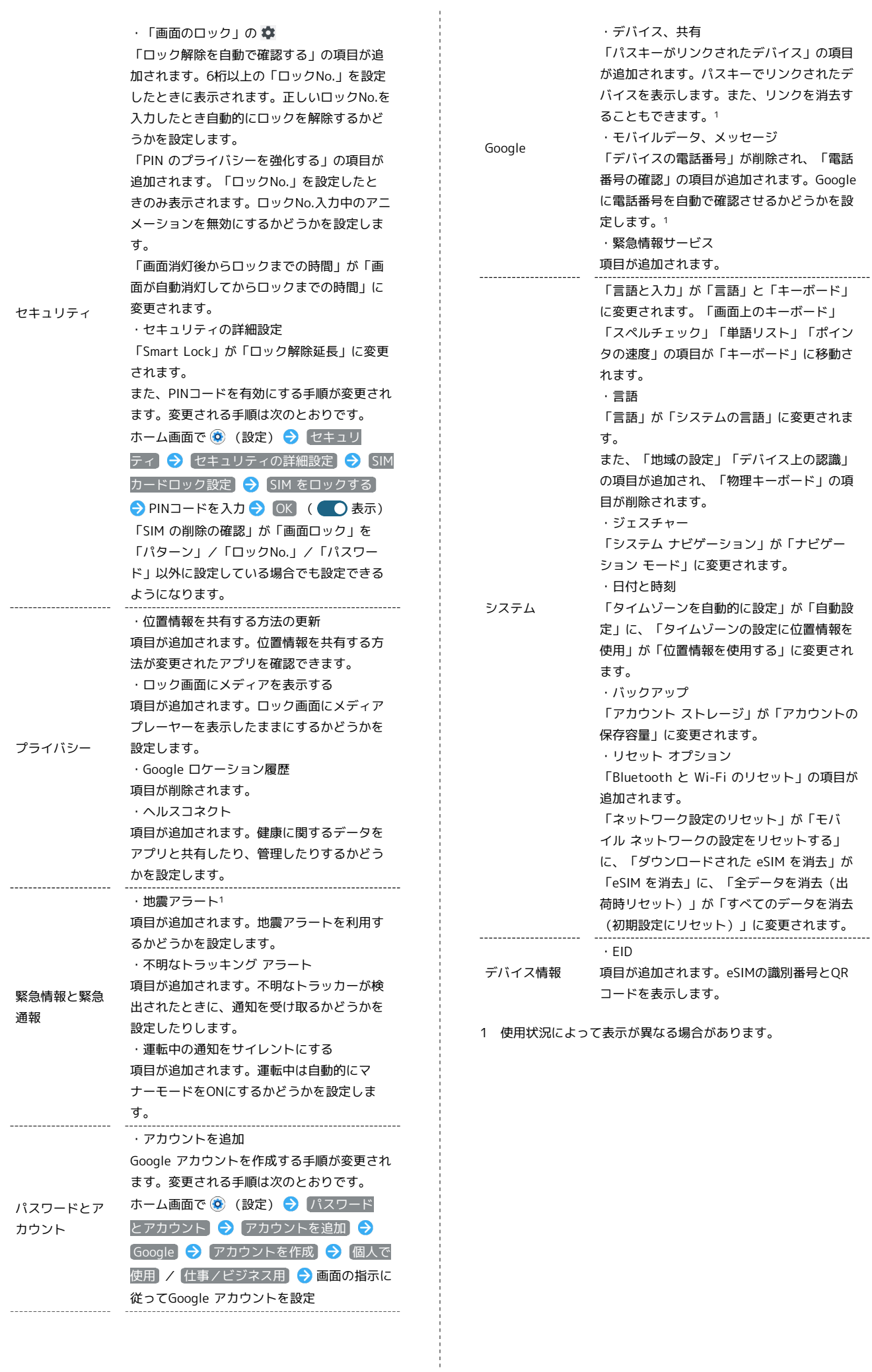